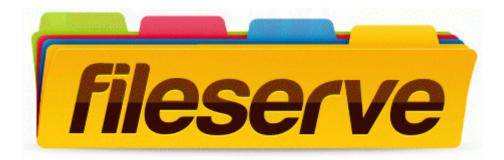

## Manual advanced guestbook 2.3.2

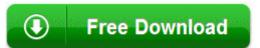

Mirror Link #1